## **How to Graph Linear Functions-Basic Overview Graphing Calculator Worksheet**

Use the graphing calculator to graph the following functions. Once the line is graphed sketch the graph on an appropriate window. Identify the window used and then use the trace key to determine the approximate value of the x-intercept.

Example:  $y = -2x + 3$ 

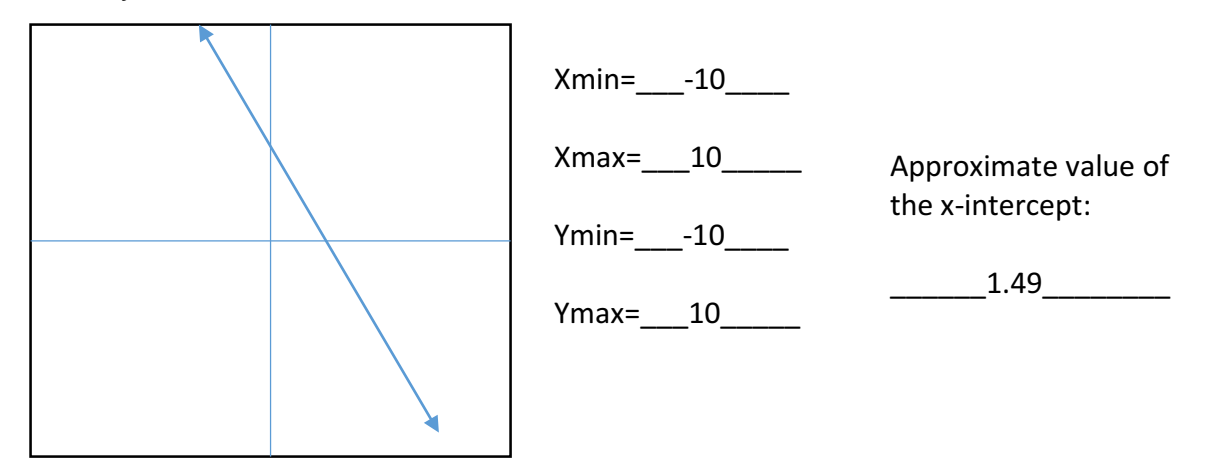

1.  $y = \frac{2}{3}x - 4$ 

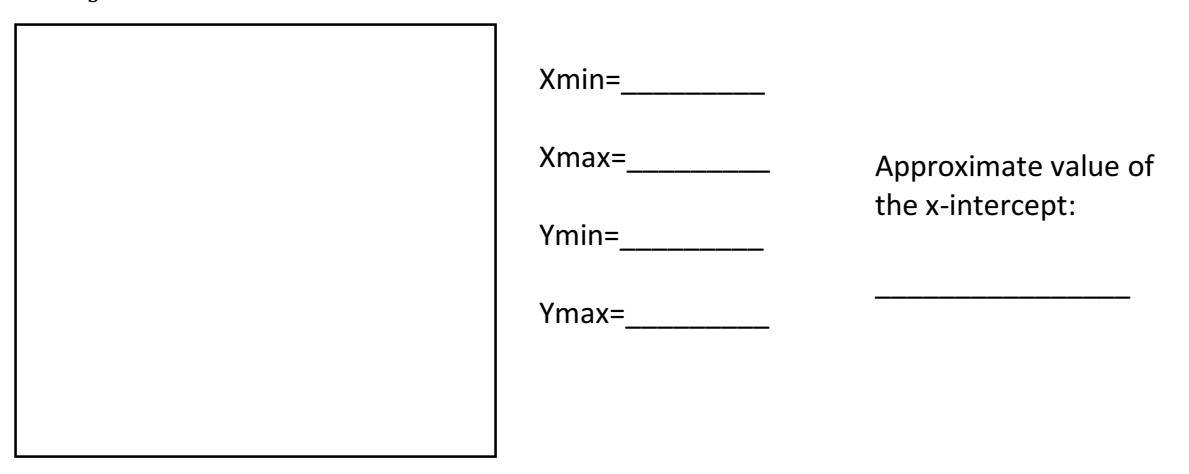

2. 
$$
y = -\frac{4}{3}x + 8
$$

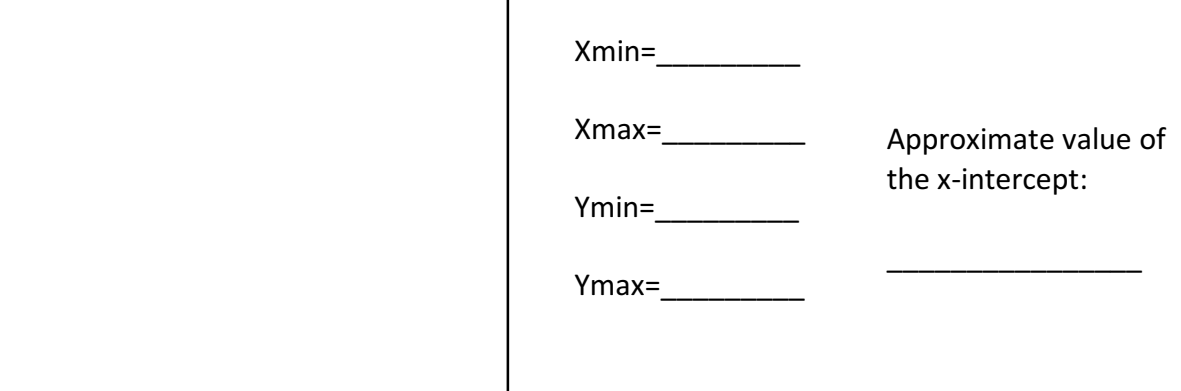

3.  $y = -2x + 24$ 

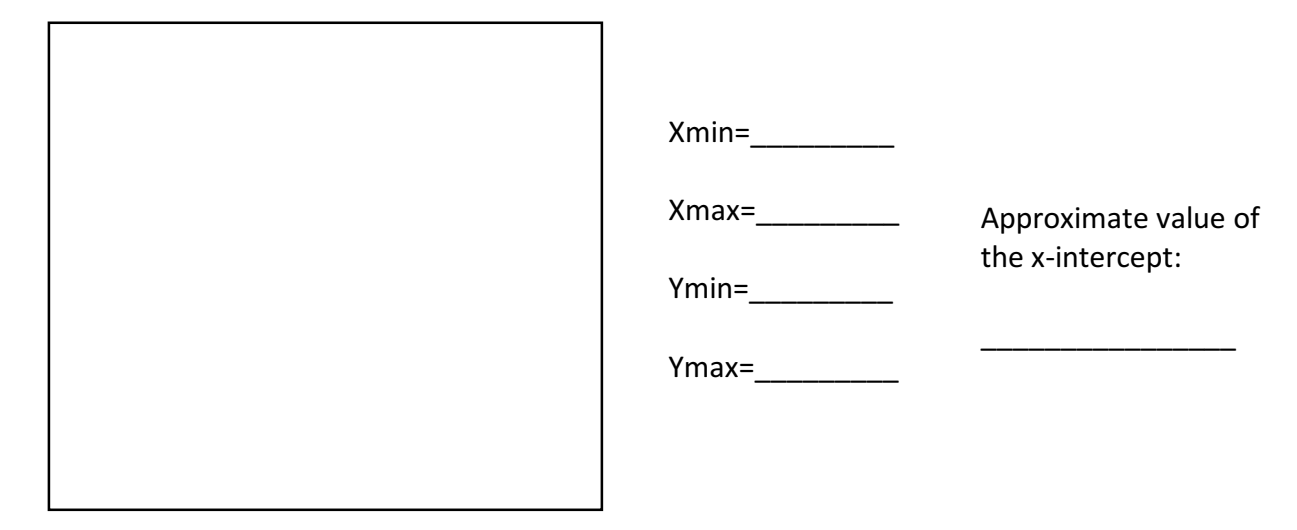

4. 
$$
y = \frac{5}{2}x - 16
$$

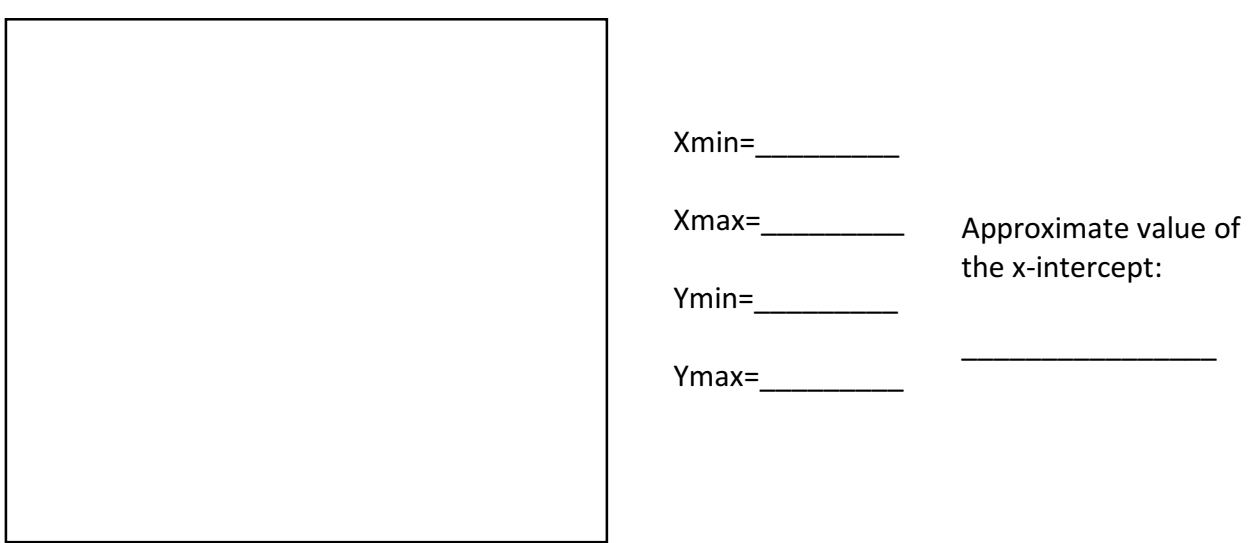

5.  $y = -\frac{1}{3}x + 5$ 

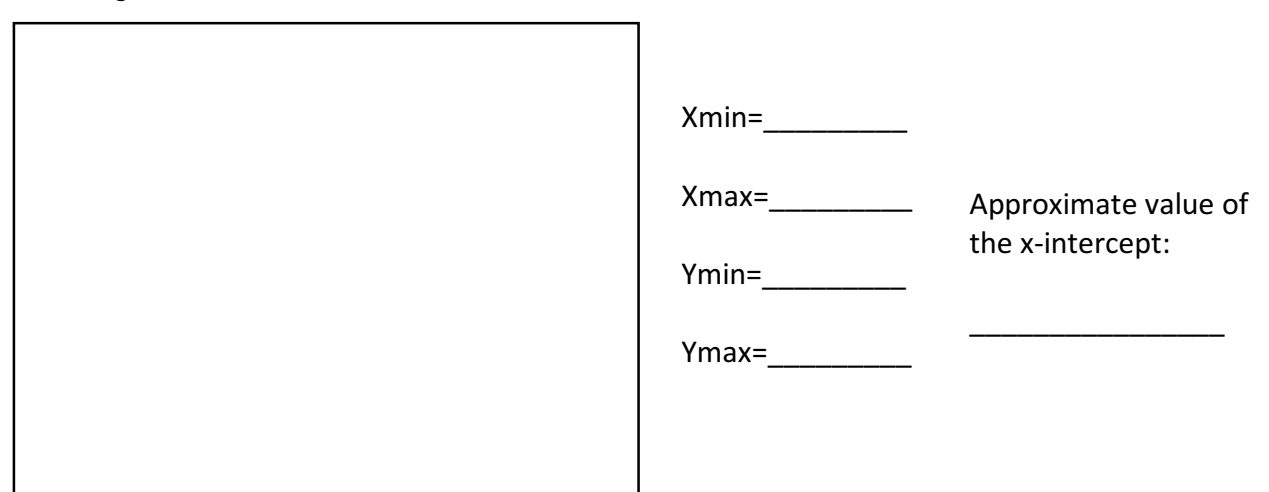

6. 
$$
y = \frac{3}{2}x - 18
$$

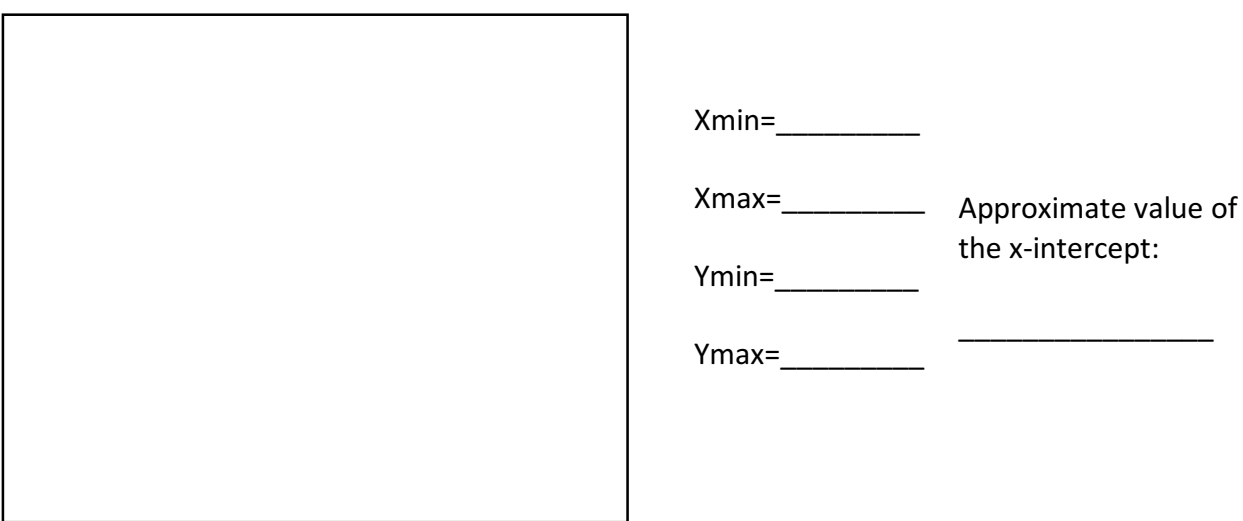

7.  $y = -\frac{7}{3}x + 50$ 

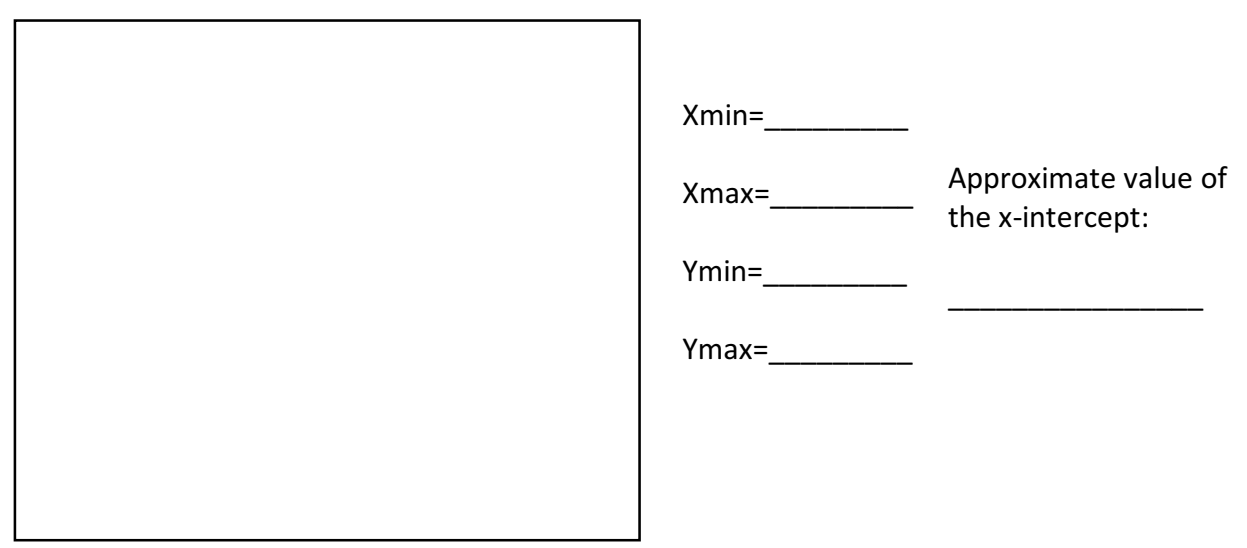